## **Inhaltsverzeichnis**

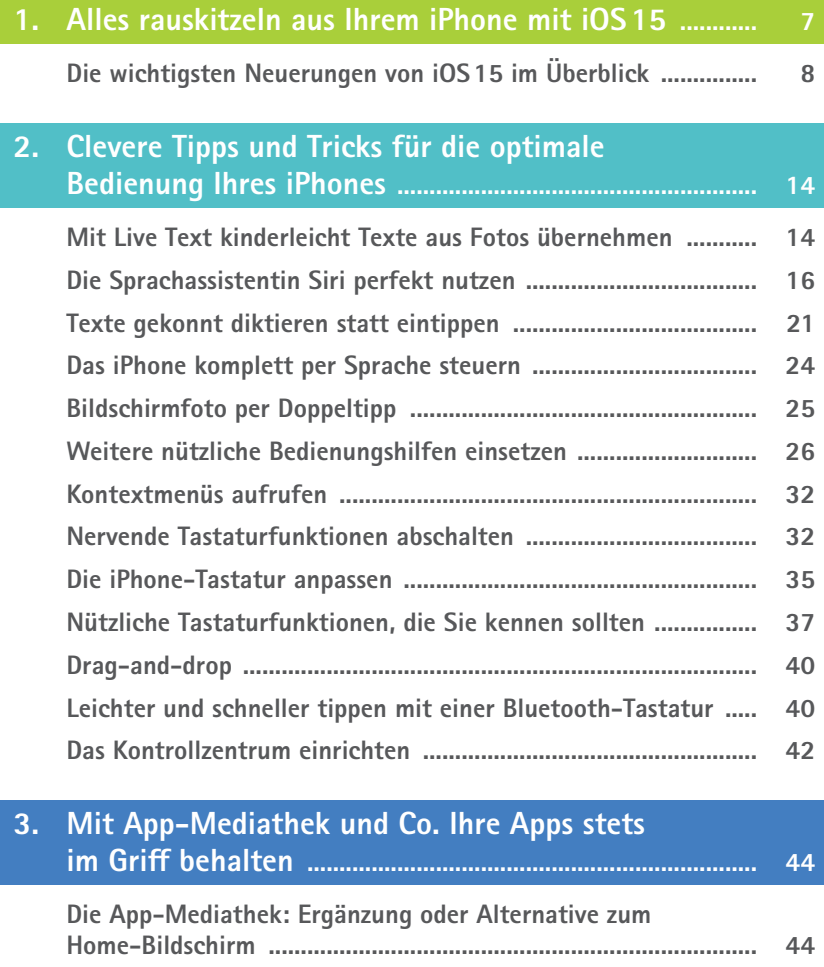

**App-Ordner anlegen ....................................................................... 50**

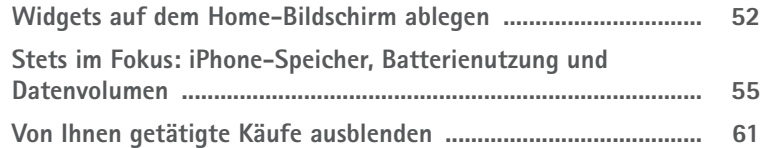

## **4. Ihre persönlichen Daten rundum schützen .................... 63**

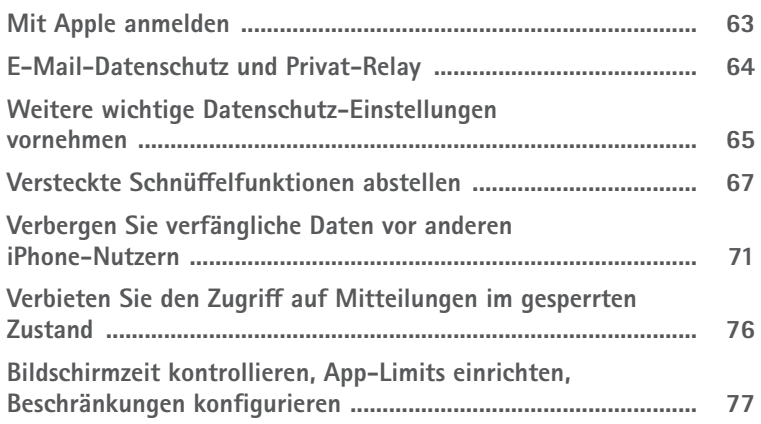

## **5. Clever (video)telefonieren und chatten mit Ihrem iPhone ............................................................................... 79**

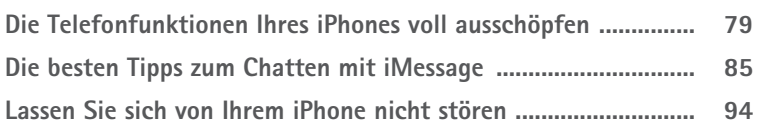

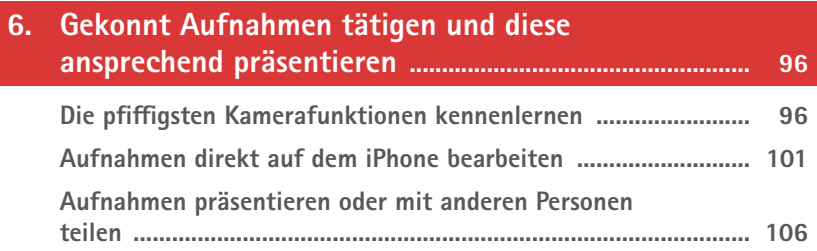

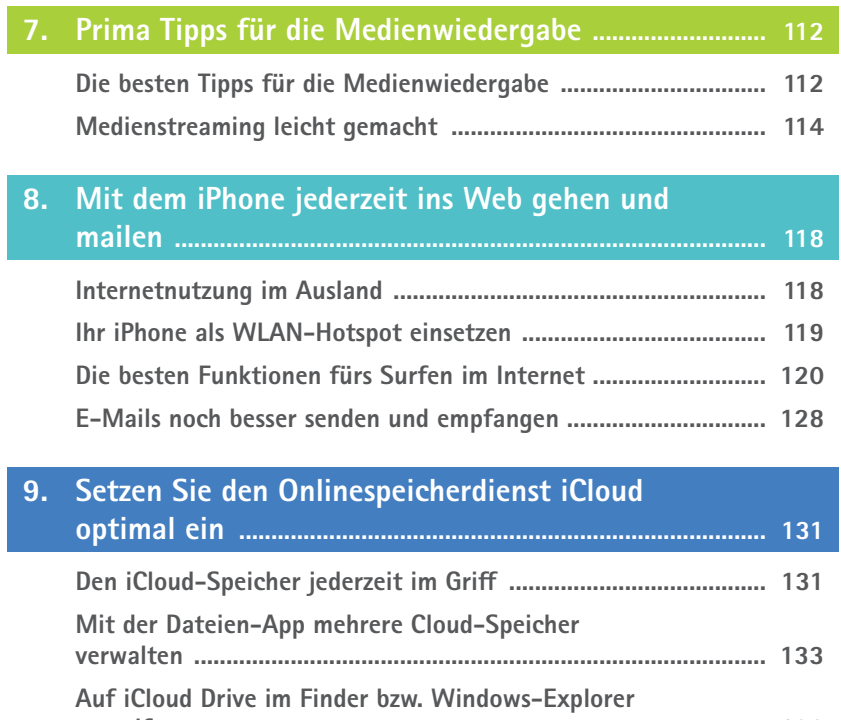

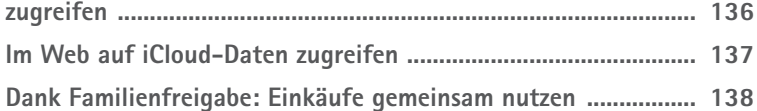

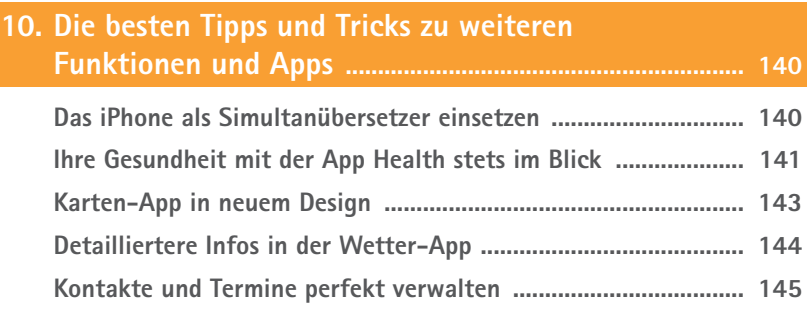

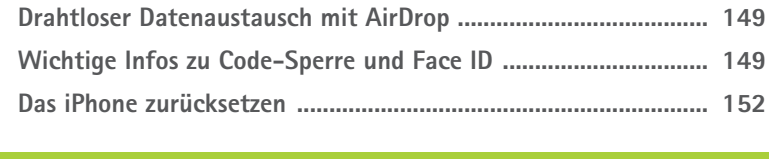

**Stichwortverzeichnis ......................................................................... 154**

Diese Leseprobe haben Sie beim M. edv-buchversand.de heruntergeladen. Das Buch können Sie online in unserem Shop bestellen.

**Hier zum Shop**